<span id="page-0-0"></span>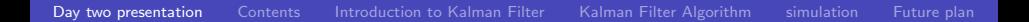

### Understanding and Application of Kalman Filter

#### Kim June Mo

Dept. of Aerospace Engineering

Lab. For Navigation Control, and Applications

April 2, 2016

Kim June Mo Lab. For Navigation Control, and Applications

Ε

 $QQ$ 

→ 御き → 君き → 君き

4.0.3

### <span id="page-1-0"></span>**Contents**

- I Introduction
- II Kalman Filter Algorithm
- III Simulation
- IV Future plans

メロト メ都 トメ 重 トメ 差 ト  $299$ Ε

Kim June Mo Lab. For Navigation Control, and Applications

### <span id="page-2-0"></span>Kalman Filter?

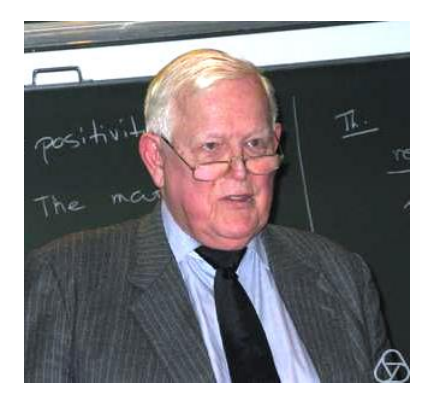

#### Rudolf E.Kálmán(1930∼)

- 1960년대 루돌프 칼만에 의해 개발
- Nosie가 포함된 역학 시스템

상태를 재귀필터를 이용해

참값과 가까운 값을 추적

● 신호처리,로봇 공학, 인공위성

등의 여러 분야에 사용

종류:

Linear Kalman Filter Extended Kalman Filter(EKF) Uncented Kalman Filter(UKF)  $QQ$ 

 $\left\{ \left\vert \left\langle \left\langle \left\langle \mathbf{q} \right\rangle \right\rangle \right\rangle \right\vert \left\langle \mathbf{q} \right\rangle \right\vert \left\langle \mathbf{q} \right\rangle \right\vert \left\langle \mathbf{q} \right\rangle \right\}$ 

Kim June Mo Lab. For Navigation Control, and Applications

### <span id="page-3-0"></span>Kalman Filter Recursive Algorithm

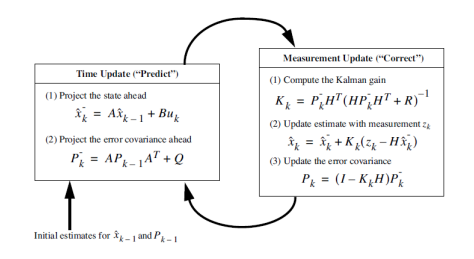

#### EKF(Extended Kalman Filter)

•  $Ax_k \Rightarrow f(x_k)$ 

$$
\bullet\ \mathsf{H}{{\mathsf{x}}}_k \Rightarrow h({\mathsf{x}}_k)
$$

#### Kalman Filter Algorithm

[Understanding and Application of Kalman Filter](#page-0-0)

Kim June Mo Lab. For Navigation Control, and Applications

 $\Omega$ 

メロメ メ都 メメ きょ メモメ

## 1)System model

$$
\hat{x}_k = A\hat{x}_{k-1} + Bu_k \qquad z_k = Hx_k + v_k
$$
\n
$$
x: \text{SCH년수}(nx1) 영백터
$$
\n
$$
A(= F, \Phi): \text{SCH } d = (nxn)
$$
\n
$$
B: \text{Control matrix}(nx1)
$$
\n
$$
H: \triangleq \text{Sd} \times \text{Sch } d = \text{Sch } d = 0
$$
\n
$$
Z: \triangleq \text{Sch } d = 0
$$
\n
$$
Z: \triangleq \text{Sch } d = 0
$$
\n
$$
Z: \triangleq \text{Sch } d = 0
$$

 $299$ 

Ε

メロメ メ都 メメ きょ メモメ

#### 2)Linearization Jacobian Matrix(비선<sup>형</sup> <sup>모</sup><sup>델</sup> −→ <sup>선</sup><sup>형</sup> <sup>모</sup>델) :n개의 변수를 가진 함수 m개를 모두 편미분 한 행렬  $\mathcal{F}_1(x_1,\ldots,x_n),\ldots,\mathcal{F}_m(x_1,\ldots,x_n) \Rightarrow \mathbf{J} =$  $\sqrt{ }$  $\Bigg\}$  $\partial\mathsf{F}_1$  $\frac{\partial F_1}{\partial x_1}\cdots \frac{\partial F_1}{\partial x_n}$  $\frac{\partial x_n}{\partial x_n}$ ∂Fm  $\frac{\partial F_m}{\partial x_1}\cdots \frac{\partial F_m}{\partial x_n}$ ∂xn 1  $\Bigg\}$  $KF$  EKF System  $Ax_k \mid f(x_k)$   $A = \frac{\partial f}{\partial x_k}$ **Measurement**  $\frac{\partial f}{\partial x}|_{\hat{x}_k}$   $H = \frac{\partial h}{\partial x}$  $\frac{\partial h}{\partial x}\big|_{\hat{x}_k^-}$

Kim June Mo Lab. For Navigation Control, and Applications

 $\Omega$ 

### 3)Noise

#### 가우시안 노이즈: 평균이 0이고 표준편차가 1인 표준정규분포를 따르는 잡음

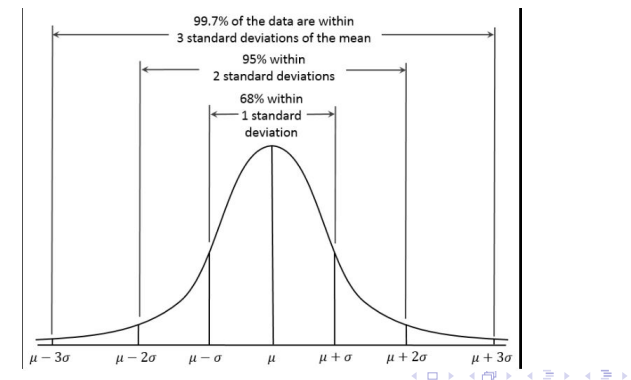

Kim June Mo Lab. For Navigation Control, and Applications

 $QQ$ 

4)오차공분산(P) : 필터의 추정값과 참값의 차이를 나타내는 척도  $P_{k}^{-} = AP_{k-1}A^{T} + Q$ ⇓  $P_k = (I - K_k H) P_k^{-}$ k

 $P_k = E\{(x_k - \hat{x_k})(x_k - \hat{x_k})^T\}$ ● 오차공분산은 시간이 지날수록 줄어든다. ● 추정값은 오차가 충분히 작아지면 거의 줄어들지 않는다.

Kim June Mo Lab. For Navigation Control, and Applications

G.

 $QQ$ 

<span id="page-8-0"></span>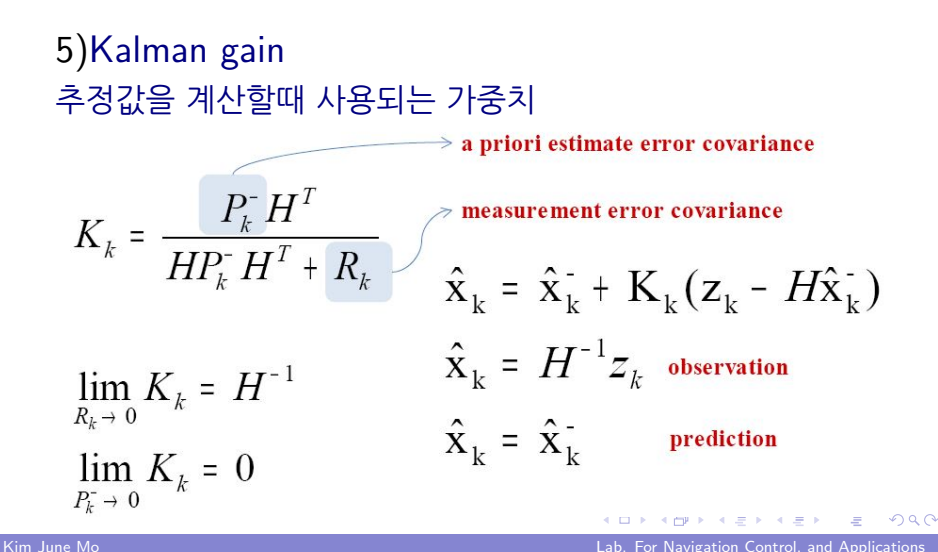

### <span id="page-9-0"></span>Example: Linear Filter Algorithm

등가속도운동(uniformly accelerated motion)

1.필터 초기값 설정 1)시스템 모델 ( $X_k = AX_{k-1} + Bu$ )

$$
s = s_0 + vt + \frac{1}{2}at^2 \ \ v = v_0 + at \ \ a = Const
$$

$$
\dot{\mathbf{X}} = \begin{pmatrix} P \\ V \\ a \end{pmatrix} \mathbf{X_k} = \begin{pmatrix} 1 & dt & 0 \\ 0 & 1 & 0 \\ 0 & 0 & 1 \end{pmatrix} X_{k-1} + \begin{pmatrix} \frac{dt^2}{2} \\ dt \\ 0 \end{pmatrix} X(3)
$$

Kim June Mo Lab. For Navigation Control, and Applications

Ε

 $QQ$ 

メタメメ ミメメ ミメ

4.0.3

### Example: Linear Filter Algorithm

등가속도운동(uniformly accelerated motion)

1.필터 초기값 설정 2)측정 모델 (z<sup>k</sup> = Hx<sup>k</sup> + v<sup>k</sup> )

$$
z_k = \left(\begin{array}{c} P \\ V \\ a \end{array}\right) = \left(\begin{array}{c} x(1) + x(2)dt + x(3)dt^2/2 \\ x(2) + x(3)dt \\ x(3) \end{array}\right) + v_k \quad H = eye(3)
$$

 $v_k =$  측정잡음 ,  $(mx1)$  열벡터

Kim June Mo Lab. For Navigation Control, and Applications

Ε

 $QQ$ 

メタメメ ミメメ ミメ

4.0.3

### Example: Linear Filter Algorithm

### 등가속도운동(uniformly accelerated motion) 1.필터 초기값 설정 3)Noise

$$
Q = \begin{bmatrix} 0.09^{2} & 0 & 0 \\ 0 & 0.02^{2} & 0 \\ 0 & 0 & 0.01^{2} \end{bmatrix} R = \begin{bmatrix} 3^{2} & 0 & 0 \\ 0 & 1.5^{2} & 0 \\ 0 & 0 & 0.5^{2} \end{bmatrix}
$$
  

$$
w_{k} = \sqrt{Q} * randn(3, 1)
$$
  

$$
v_{k} = \sqrt{R} * randn(3, 1)
$$
  

$$
P = 10 * eye(3)
$$

Kim June Mo Lab. For Navigation Control, and Applications

Ε

 $QQ$ 

メタメメ ミメメ ミメ

4.0.3

## Simulation with matlab

### 1)Initial values

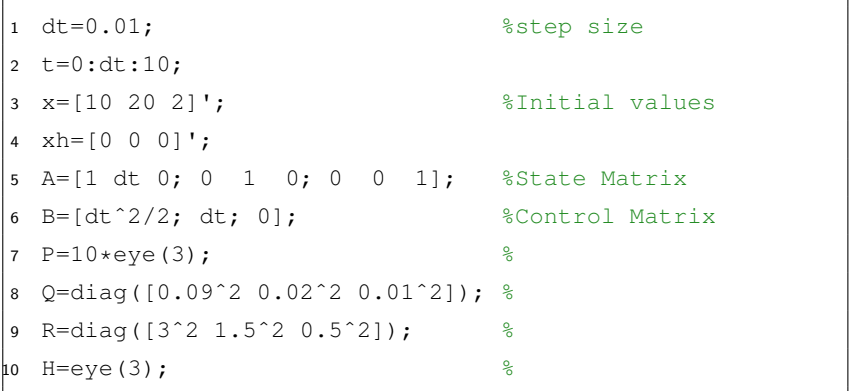

バイ 御 メ メ 君 メ メ 君 メ Þ  $299$  $\leftarrow$   $\Box$ 

## Simulation with matlab 2)Measurement and Kalman Filter

```
1 for i=1:length(t)
2 x=rk4(x,dt); %Runge kutta method
3 v=sqrt(R)*randn(3,1); %Measurement Noise
4 pm=x(1)+x(2)*dt+x(3)*dt^2/2+v(1); %Position+noise
5 vm=x(2)+x(3)*dt+v(2); <br> \&\vee\text{velocity+noise}6 am=x(3)+v(3); %Acceleration+noise
7 z=[pm vm am]'; %Measurement values
```
 $209$ 

4母 ▶ 4回 ▶

## <span id="page-14-0"></span>Simulation with matlab 2)Measurement and Kalman Filter

```
w=sqrt(Q) *randn(3,1); %System Noise
2 xh=A*xh+B*xh(3)+w; %Project the state ahead
3 P=A*P*A' + Q; \frac{1}{2} %Project the error covariance ahead
4 K=P*H'*inv(H*P*H'+R); %Compute the Kalman Gain
5 xh=xh+K*(z-H*xh); %Update the estimate via z
6 P=(eye(3)-K*H)*P; %Update the error covariance
7 end
```
 $209$ 

 $\left\{ \left\vert \left\langle \left\langle \left\langle \mathbf{q} \right\rangle \right\rangle \right\rangle \right\vert \left\langle \mathbf{q} \right\rangle \right\vert \left\langle \mathbf{q} \right\rangle \right\vert \left\langle \mathbf{q} \right\rangle \right\vert \left\langle \mathbf{q} \right\rangle \left\langle \mathbf{q} \right\rangle \right\vert$ 

<span id="page-15-0"></span>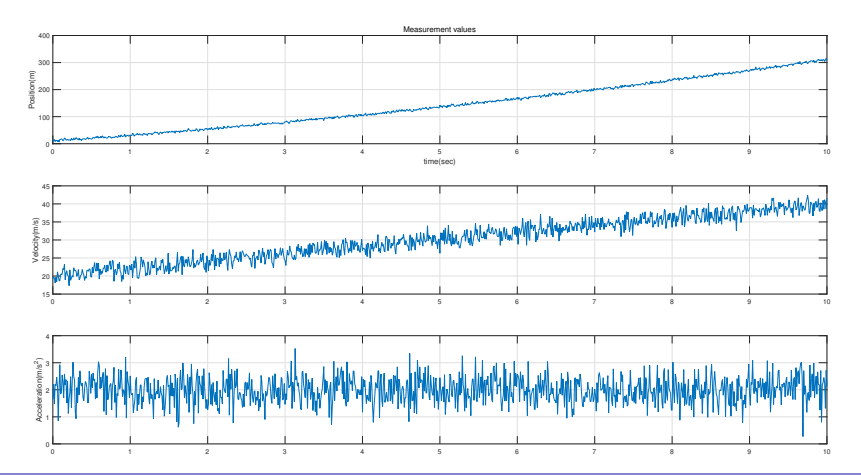

Kim June Mo **Lab. For Navigation Control, and Applications** 

<span id="page-16-0"></span>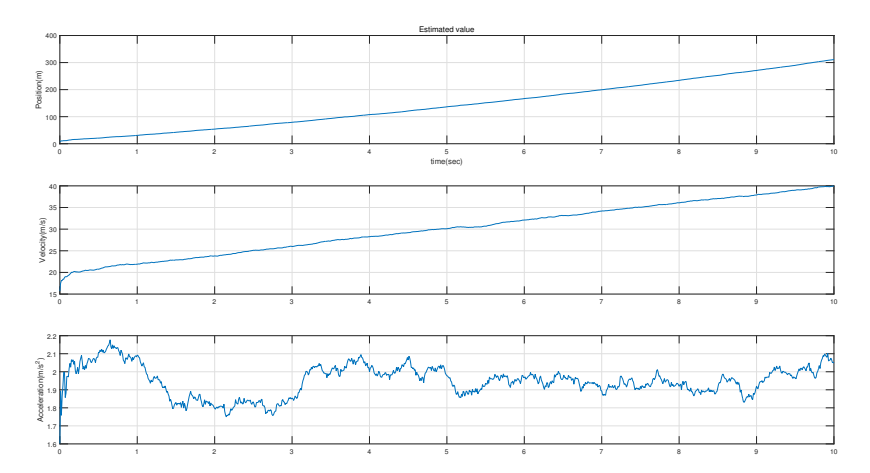

Kim June Mo Lab. For Navigation Control, and Applications

<span id="page-17-0"></span>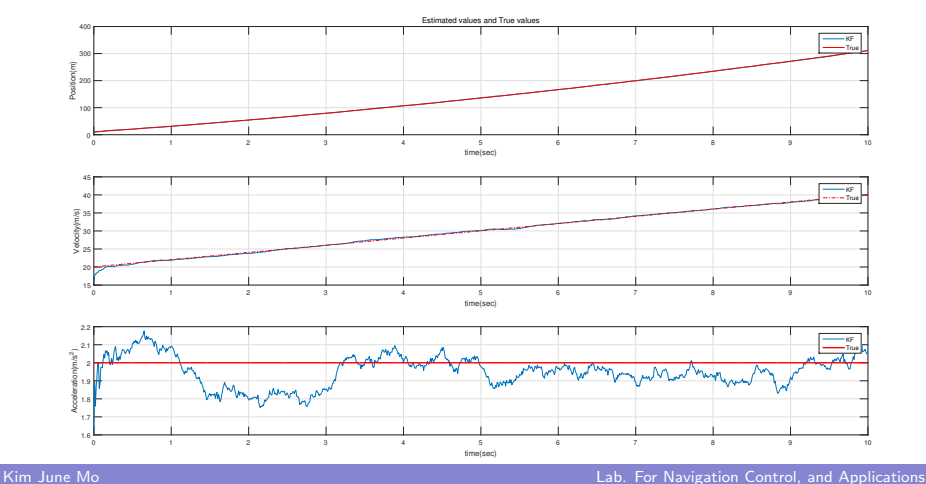

<span id="page-18-0"></span>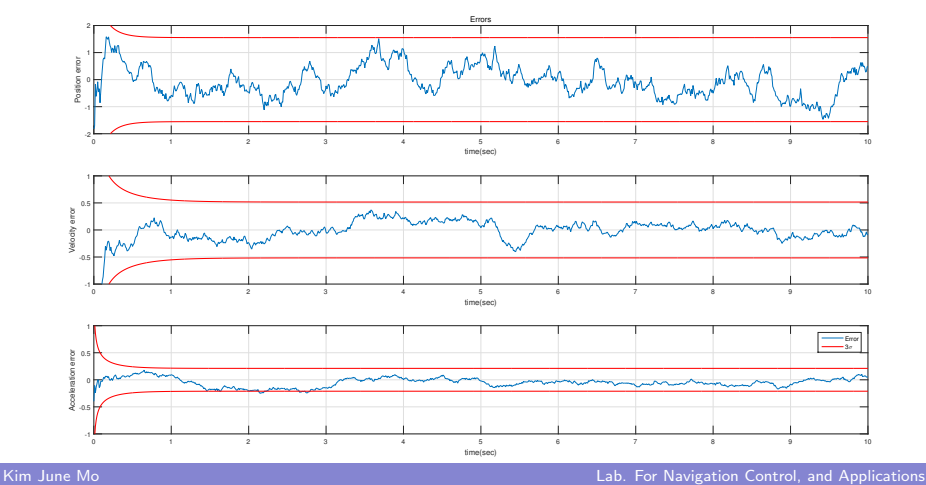

### <span id="page-19-0"></span>EKF Example (Van Der Pol's equation)

Van Der Pol's equation:

$$
m\ddot{x}+2c(x^2-1)\dot{x}+kx=0
$$

state variable:

$$
\mathbf{x} = [x \dot{x}]^{T} \to \dot{\mathbf{x}} = [\dot{x} \ddot{x}]^{T}
$$

$$
\dot{x}_{1} = x_{2} \qquad \dot{x}_{2} = -2(c/m)(x_{1}^{2} - 1)x_{2} - (k/m)x_{1}
$$

Thus, The linearized model is given by

$$
\digamma = \left[ \begin{array}{cc} 0 & 1 \\ -4 (c/m) \hat{x_1} \hat{x_2} - (k/m) & -2 (c/m) (\hat{x_1^2} - 1) \end{array} \right]
$$

Kim June Mo Lab. For Navigation Control, and Applications

 $\Omega$ 

④重き

 $\leftarrow$   $\oplus$   $\rightarrow$ 

 $\leftarrow$ 

### EKF Example (Van Der Pol's equation)

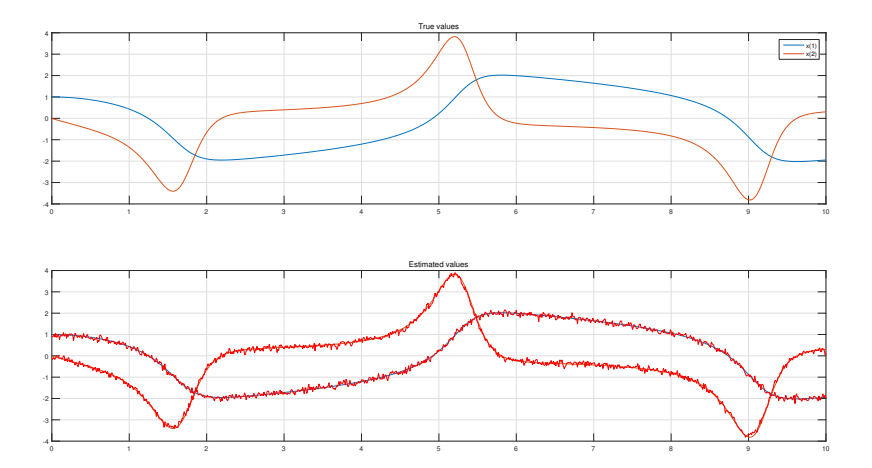

 $299$  $\leftarrow$ þ. 4 何 ▶ メモト  $\prec$ ∍

Kim June Mo Lab. For Navigation Control, and Applications

### EKF Example (Van Der Pol's equation)

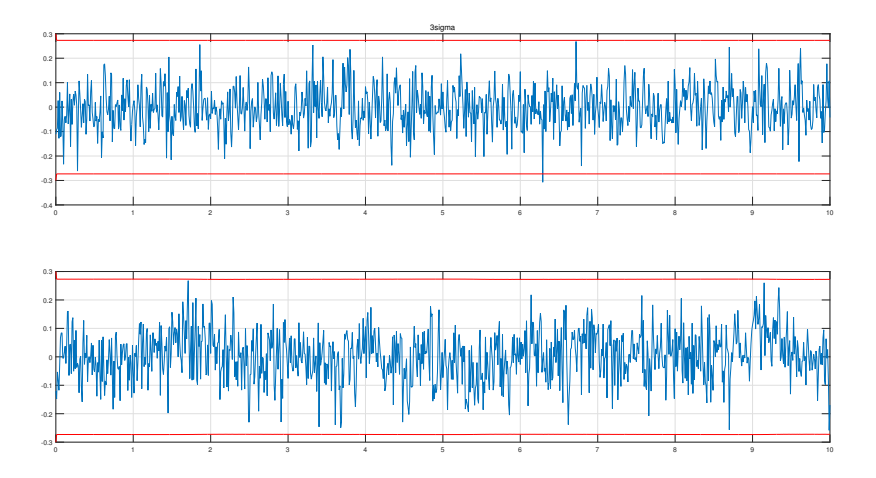

Kim June Mo Lab. For Navigation Control, and Applications

 $209$ 

 $\leftarrow$ 

# <span id="page-22-0"></span>EKF Example (Van Der Pol's equation) 문제점

```
F = eye(2) + [0 1;-4*(c/m)*xh(1)*xh(2)-(k/m) \ldots-2*(c/m)*(xh(1)^2-2-1)] *dt:
3 \times h = F \star x h:
4 %xh=fx(xh,dt);\mathsf{5} P = \mathsf{F} \star \mathsf{P} \star \mathsf{F}'+ \mathsf{G} \star \mathsf{O} \star \mathsf{G}';
   K=P*H'*(H*P*H'+R) (-1);x h = x h + K*(z-H* x h):
8 P = (eye(2) - K*H) *P;
```
- 이산시스템에 대한 개념 부족
- Discrete-Time,

Continuous-

- Discrete 알고리즘
- 구현방법의 차이
- 코드 간결화 문제

≮ @ ▶ ( 동 ▶ ( 동 ▶

 $209$ 

∍

### <span id="page-23-0"></span>Future plan

### EKF 알고리즘 및 정확한 시스템 모델을 이해, 동역학적인 문제 적용

UKF 알고리즘 구현

Kim June Mo Lab. For Navigation Control, and Applications

 $QQ$ 

Ε

→ イ団 メ イ ヨ メ イ ヨ メ

4. 0. 8.

<span id="page-24-0"></span>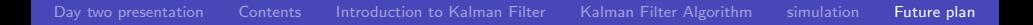

## Thank you for your attention!

→ 御き → 君き → 君き  $299$ 4.0.3 ∍

Kim June Mo Lab. For Navigation Control, and Applications